| යිංගු ම හිමිතම ඇවිට්යි / ගුලාරා පතිරාත් කොපැක පත් /All Rights Reserved)<br>ම ලංකා විභාග දෙනාර්තමෝජලව මූ ලංකා විභාග දෙනාර්ත ලිස්මොකා විගාගා දෙදාරාර්තමේන්තු<br>මහජනය පරි කාර්ත කින්නෙක් trank නිහාගනය පරි කාර්ත ප්රකාශ කින්නෙක් පරි කාර්ත කරන කරන<br>විදාහාසයක් of Examinations, Sri Laska Department of 1 <b>ලිගාස්තාය පරිකාශ කින්නෙක් පරිකාශකයේ කරන</b><br>ම ලංකා විභාග දෙනාර්තමෝත්තුව මූ ලංකා විභාග දෙනාර්තමෝත්තුව මූ ලංකා විභාග දෙනාර්තමෝත්තුව මූ<br>මහජනය පරිකාශ දෙනාර්තමෝත්තුව මූ ලංකා විභාග දෙනාර්තමෝත්තුව මූ ලංකා විභාග දෙනාර්තමෝත්තව මූ<br>මහජනය පරිකාර කරන ක්රීයානය පරිකාශකය පරිකාශක පරිකාශකයේ පරිකාශකයේ සහ මූ<br>මහජනය පරිකාර කරන ක්රීයානය පරිකාශය පරිකාශකය පරිකාශකයකය පරිකාශකය පරිකාශකය පරිකාශකය පරිකාශකය පරිකාශකය පරිකාශකය පරිකාශකය පරිකාශකය පරිකාශකය පරිකාශකය පරිකාශකය පරිකාශකය පරිකාශකය පරිකාශකය පරිකාශකයකය පරිකාශකය පරිකාශකය පරිකාශකය පරිකාශකය පරිකාශකය පරිකාශකය පරිකාශකය පරිකාශකයකය පරිකාශකය පරිකාශකය පරිකාශකය පරිකාශකය පරිකාශකය පරිකාශකය පරිකාශකය පරිකාශකයකය පරිකාශකය පරිකාශකය පරිකාශකය පරිකාශකය පරිකාශකය පරිකාශකය පරිකාශකය පරිකාශකය පරිකාශකය පරිකාශකය පරිකාශකය පරිකාශකය පරිකාශකය පරිකාශකය පරිකාශකය පරික<br>පරිකාශකය පරිකාශකය පරිකාශකය පරිකාශකය පරිකාශකය පරිකාශකය පරිකාශකය පරිකාශකය පරිකාශකය පරිකාශකය පරිකාශකය පරිකාශකය පරික<br>පරිකාශකය පරිකාශකය පරිකාශකය පරිකාශකය පරිකාශකය පරිකා පරිකාශකය පරිකාශකය පරිකාශකය පරිකාශකය පරිකාශකය පරිකාශකය පරිකාශක | Ber Dave devices and a constant for a contrasting of the sector states of the sector sector s |
|----------------------------------------------------------------------------------------------------|----------------------------------------------------------------------------------------------------|
| අධායන පොදු සහතික පතු (සාමානා පෙළ)<br>கல்விப் பொதுத் தராதரப் பத்திர (சாதாரண தர)<br>General Certificate of Education (Ord. Level) Ex                                                                                                    | ຍັຫາຜຜ, 2022(2023)<br>ບໍ່ ປຽ້ເສອ, 2022(2023)                                                                                                    |
| ര്വാഗ്വാഗ്റ്റ് හാ പത്തിക്കാറ്റ്റ് താ പത്തിക്കാവ് I, II<br>ഉക്കപ്പാം ക്രെസ്റ്റിന്റെ പ്രതിപര് I, II<br>Information & Communication Technology I, II                                                                                                    | பும் ஏக்<br>மூன்ற மணித்தியாலங்கள்<br>Three hours                                                                                                    |
|                                                                                                    | ng time to go through the question paper,<br>and decide on the questions that you give                                                                                                    |
| Information & Communication Te                                                                                                    | chnology I                                                                                                    |
| <ul> <li>* Answer all questions.</li> <li>* In each of the questions 1 to 40, pick one of the all correct or most appropriate.</li> <li>* Mark a cross (X) on the number corresponding to your</li> <li>* Further instructions are given on the back of the answer.</li> </ul>                                                                                                    | choice in the answer sheet provided.                                                                                                    |
| <ul> <li>build its library management system, which of the following to request from the association?</li> <li>(1) Desktop computer, barcode 'reader</li> <li>(2) Desktop computer, plotter</li> <li>(3) Laptop computer, joystick</li> <li>(4) Laptop computer, light pen</li> <li>Which of the following lists only output devices?</li> <li>(1) Barcode reader, magnetic ink character reader, scanner</li> </ul>                                                                                                    |                                                                                                    |
| <ul> <li>(2) Joystick, microphone, webcam</li> <li>(3) Keyboard, light pen, mouse</li> <li>(4) Plotter, projector, speaker</li> </ul>                                                                                                    |                                                                                                    |
| The device similar to the one shown is usually used by Arch                                                                                                    | itects                                                                                                    |
| <ul> <li>who design buildings. What is it?</li> <li>(1) Dotmatrix printer</li> <li>(2) Inkjet printer</li> <li>(3) Multimedia projector</li> <li>(4) Plotter</li> </ul>                                                                                                    |                                                                                                    |

.

| 5.   | The following diagram shows a computer                                                                                                    | network connected to                                                            | the Internet:                                                                                                    |
|------|----------------------------------------------------------------------------------------------------|---------------------------------------------------------------------------------|----------------------------------------------------------------------------------------------------|
| 1    | Computer 1                                                                                                    | Which of the followi devices A-D?                                               | ng gives a correct listing of the                                                                                                    |
|      | Internet A B C D                                                                                                    | (2) A – firewall, B –<br>(3) A – router, B – fi                                 | switch, $C - printer$ , $D - router$<br>printer, $C - router$ , $D - switch$<br>rewall, $C - switch$ , $D - printer$<br>witch, $C - printer$ , $D - firewall$ |
| 6.   | Which of the following is the largest?<br>(1) $1000 \ 0100_2$ (2) $15_8$                                                                                                    | (3) 85 <sub>10</sub>                                                            | (4) C2 <sub>16</sub>                                                                                                    |
| 7.   | Which of the following is the decimal equation $(1) 85_{10}$ $(2) 133_{10}$                                                                                                    | ivalent of binary 1000<br>(3) 161 <sub>10</sub>                                 | $0101_2?$ (4) $266_{10}$                                                                                                    |
| 8.   | Which of the following is the hexadecimal (1) $26E_{16}$ (2) $484_{16}$                                                                                                    | equivalent of octal 11<br>(3) 109C <sub>16</sub>                                | 56 <sub>8</sub> ?<br>(4) 2204 <sub>16</sub>                                                                                                    |
| 9.   | Amara wants to copy the following four finitiation.doc (15kB), yesterday.mp3 (26ME)<br>From the following four empty USB drives we drive that can be used to store the above fill for file management.) | 3), concert.mp4 (150MI<br>with the given capacities<br>es? (Ignore the space in | B), tajmahal.jpg (28kB)<br>b, which is the most economical<br>the USB drive that is required                                                                  |
|      | (1) 1GB (2) 2GB                                                                                                    | (3) 128MB                                                                       | (4) 256MB                                                                                                    |
|      | Consider the character – value mappings<br>O - 79 / - 47 L - 76<br>Which of the following will be the ASCII<br>(1) 1001111 1001100<br>(3) 1001111 0101111 1001100                                       | o - 111 l                                                                       | - 108<br>in binary?                                                                                                    |
| 11.  | Consider the following logic gate:                                                                                                    |                                                                                 |                                                                                                    |
| -    | \ A ! W                                                                                                    | /hen A=1, what would                                                            | definitely be the output at $Q$ ?                                                                                                    |
|      | $1 \supset \oplus B \longrightarrow P = Q$                                                                                                    | (1) 0                                                                           | (2) 1                                                                                                    |
|      |                                                                                                    | (3) <i>B</i>                                                                    | (4) $\overline{B}$                                                                                                    |
| 12.  | . What is the shortcut key combination to un application?                                                                                                    |                                                                                 | actions, in a word processing                                                                                                    |
|      | (1) Ctrl+H (2) Ctrl+N                                                                                                    | (3) Ctrl+Y                                                                      | (4) Ctrl+Z                                                                                                    |
| 13.  | Which pair of icons can be used to conver                                                                                                    | t a selected text into t                                                        | wo different types of lists?                                                                                                    |
|      | (1) <b>x</b> , <b>x</b> <sup>2</sup> (2) <b>Ξ</b> · <b>Ξ</b> ·                                                                                                    | (3) 🗛 🔺                                                                         | (4) 🛃 🏂                                                                                                    |
| 14.  | Which of the following are true regarding                                                                                                    | a word processing soft                                                          | ware?                                                                                                    |
|      | <ul> <li>A - Any two cells in a table of a docu</li> <li>B - A word in a document can be sele</li> <li>C - An already saved document can be</li> <li>"File → Save as" option.</li> </ul>                | cted by double clicking<br>saved using a differen                               | it name by using the                                                                                                    |
|      | (1) A and B only (2) A and C only                                                                                                    | (3) B and C only                                                                | (4) All A, B and C                                                                                                    |
| -15. | What is the shortcut key combination to sele<br>(1) Ctrl+A (2) Ctrl+C                                                                                                    | ct the entire document<br>(3) Ctrl+N                                            | in a word processing software?<br>(4) Ctrl+X                                                                                                    |
|      |                                                                                                    | (5) Currie                                                                      |                                                                                                    |

0007565

| 1 States                                                           | A                                                                                                    | B                                                                                                    | C                                                                                                    | D                                                                                                    |                                                                                                    |                                                                                                    |                                                                                                    | ,                                              |
|--------------------------------------------------------------------|----------------------------------------------------------------------------------------------------|----------------------------------------------------------------------------------------------------|----------------------------------------------------------------------------------------------------|----------------------------------------------------------------------------------------------------|----------------------------------------------------------------------------------------------------|----------------------------------------------------------------------------------------------------|----------------------------------------------------------------------------------------------------|------------------------------------------------|
| 10150                                                              | 3                                                                                                    | 2                                                                                                    | 4                                                                                                    |                                                                                                    |                                                                                                    | 4.1                                                                                                    |                                                                                                    | 1                                              |
| 2                                                                  | 5                                                                                                    | 1 7                                                                                                    |                                                                                                    |                                                                                                    |                                                                                                    | -6<br>(.)                                                                                                    | - 1                                                                                                    | 1                                              |
| 3                                                                  | 8                                                                                                    | 9                                                                                                    |                                                                                                    | ×                                                                                                    |                                                                                                    | 1 (+ ),                                                                                                    | 1. J                                                                                                    | 1. 1. 1.                                       |
| Company of the Real of                                             |                                                                                                    |                                                                                                    |                                                                                                    |                                                                                                    |                                                                                                    | 5                                                                                                    | averate a fina                                                                                                    |                                                |
| . What                                                             | will b                                                                                                    | be display                                                                                                    | ed in cell D1                                                                                                    |                                                                                                    |                                                                                                    |                                                                                                    |                                                                                                    | to it?                                         |
| (1) 3                                                              |                                                                                                    |                                                                                                    | (2) 4                                                                                                    | (3)                                                                                                    | 7                                                                                                    | (4)                                                                                                    | 9                                                                                                    | 1                                              |
| . What                                                             | will b                                                                                                    | e display                                                                                                    | ed in cell D3                                                                                                    | , if the form                                                                                                    | nula =A1^C                                                                                                    | 3*(C1-B1) is                                                                                                    | s entered to                                                                                                    | it?                                            |
| (1) 6                                                              |                                                                                                    |                                                                                                    | (2) 9                                                                                                    |                                                                                                    | 10                                                                                                    | (4)                                                                                                    |                                                                                                    |                                                |
|                                                                    |                                                                                                    | <u>.</u>                                                                                                    |                                                                                                    | 11/2                                                                                                    |                                                                                                    | vito de Ca                                                                                                    |                                                                                                    |                                                |
|                                                                    |                                                                                                    |                                                                                                    | ng (I, II, III,                                                                                                    |                                                                                                    |                                                                                                    |                                                                                                    |                                                                                                    |                                                |
| $\mathbf{I} = \mathbf{V}$                                          | – K2                                                                                                    |                                                                                                    | I - \$K\$2                                                                                                    | III – K2\$                                                                                                    | IV – K\$                                                                                                    | 52\$                                                                                                    |                                                                                                    | side at 175                                    |
| -(1) I                                                             | and Il                                                                                                    | l only                                                                                                    |                                                                                                    | (2)                                                                                                    | I and IV                                                                                                    | only                                                                                                    |                                                                                                    |                                                |
| (3) II                                                             | and I                                                                                                    | III only                                                                                                    |                                                                                                    | (4)                                                                                                    | III and IV                                                                                                    | only                                                                                                    | Trio a duite                                                                                                    |                                                |
| Consid                                                             | er the                                                                                                    | followin                                                                                                    | g partially sh                                                                                                    | own database                                                                                                    | tables to                                                                                                    | answer quest                                                                                                    | ions 19 to 2                                                                                                    | 2. The tables                                  |
|                                                                    |                                                                                                    |                                                                                                    | abase of an e                                                                                                    |                                                                                                    |                                                                                                    | ouhustoa 11 =                                                                                                    | <b>X</b> 340 groß                                                                                                    | 10,77(2)                                       |
|                                                                    |                                                                                                    |                                                                                                    |                                                                                                    |                                                                                                    | 1- = = 1 01 0                                                                                                    | ondereo Sles                                                                                                    | , since                                                                                                    |                                                |
| Custor                                                             | ner                                                                                                    |                                                                                                    | 3041,6 1                                                                                                    | Nieter                                                                                                    | ni (nimitati<br>Secondaria                                                                                                    | Usage                                                                                                    | lof out grinds                                                                                                    | 1 4.7                                          |
| Cus_                                                               | ID                                                                                                    | Name                                                                                                    | Address                                                                                                    | Meter_ID                                                                                                    | Cus_ID                                                                                                    | Meter_ID                                                                                                    | Date                                                                                                    | Meter_<br>Reading                              |
|                                                                    |                                                                                                    |                                                                                                    | Rajagiriya                                                                                                    |                                                                                                    | C003                                                                                                    | 001                                                                                                    | 28/02/2023                                                                                                    | 1000                                           |
| C00                                                                | 1                                                                                                    | Anil                                                                                                    | Rajaginiya                                                                                                    |                                                                                                    |                                                                                                    |                                                                                                    |                                                                                                    | 1000                                           |
| C00                                                                | -                                                                                                    | Shane                                                                                                    | Borella                                                                                                    | 002                                                                                                    | C004                                                                                                    | 002                                                                                                    | 28/02/2023                                                                                                    | 1000                                           |
|                                                                    | )2                                                                                                    | and a state of the state of the |                                                                                                    |                                                                                                    | C004<br>C001                                                                                                    | 002                                                                                                    | 28/02/2023<br>28/02/2023                                                                                                    | 1500                                           |
| C00                                                                | )2<br>)3                                                                                                    | Shane                                                                                                    | Borella                                                                                                    | 002                                                                                                    |                                                                                                    |                                                                                                    |                                                                                                    |                                                |
| COC<br>COC<br>COC                                                  | )2<br>)3<br>)4<br>s the                                                                                                    | Shane<br>Raj<br>Sharaf                                                                                                    | Borella<br>Nugegoda                                                                                                    | 002<br>003<br>004<br>005<br>sage table?                                                                                                    | C001<br>C004<br>C002                                                                                                    | 003<br>004<br>001                                                                                                    | 28/02/2023                                                                                                    | 1500                                           |
| COC<br>COC<br>COC<br>COC<br>COC<br>COC<br>COC<br>COC<br>COC<br>COC | 12       13       14       14       15       16       17       18       18       18       18       18       18       18       18       18       18       18       18       18       18       18       18       18       18       18       18       18       18       18       18       18       18       18       18       18       18       18       18       18       18       18       18       18       18       18       18       18       18       18       18       18       18       18       18       18       18       18       18       18       18       18       18       18       18       18 <td>ShaneRajSharafprimary<math>D + Datamost suielectricitare to bnlyer and Utables newtables new cuser only</math></td> <td>Borella<br/>Nugegoda<br/>Dehiwala<br/>key of the U</td> <td><math display="block">\begin{array}{c c} 002 \\ 003 \\ 004 \\ 005 \\ \hline \end{array}</math> sage table? (2) (4) (3) enerated usin nerate the m (2) (4) e updated wh s are not add (2)</td> <td>C001<br/>C004<br/>C002<br/>Meter_ID<br/>Meter_Read<br/>D field?<br/>Number<br/>of the mete<br/>onthly elect<br/>Customer<br/>Customer,<br/>nen entering<br/>led during a<br/>Meter only</td> <td>003<br/>004<br/>001<br/>ding<br/>(4)<br/>r readings to<br/>ricity bill of<br/>and Meter of<br/>Meter and<br/>g next month<br/>a month.)</td> <td>28/02/2023<br/>28/02/2023<br/>31/03/2023<br/>Text<br/>compute th<br/><i>Anil?</i><br/>only<br/>Usage</td> <td>1500<br/>2500<br/>4000</td>                                                                                                    | ShaneRajSharafprimary $D + Datamost suielectricitare to bnlyer and Utables newtables new cuser only$                                                                                                    | Borella<br>Nugegoda<br>Dehiwala<br>key of the U                                                                                                    | $\begin{array}{c c} 002 \\ 003 \\ 004 \\ 005 \\ \hline \end{array}$ sage table? (2) (4) (3) enerated usin nerate the m (2) (4) e updated wh s are not add (2)                                                                | C001<br>C004<br>C002<br>Meter_ID<br>Meter_Read<br>D field?<br>Number<br>of the mete<br>onthly elect<br>Customer<br>Customer,<br>nen entering<br>led during a<br>Meter only                                                         | 003<br>004<br>001<br>ding<br>(4)<br>r readings to<br>ricity bill of<br>and Meter of<br>Meter and<br>g next month<br>a month.)                                                               | 28/02/2023<br>28/02/2023<br>31/03/2023<br>Text<br>compute th<br><i>Anil?</i><br>only<br>Usage                                 | 1500<br>2500<br>4000                           |
| COC<br>COC<br>COC<br>COC<br>COC<br>COC<br>COC<br>COC<br>COC<br>COC | 12       13       14       14       15       16       17       18       18       18       18       18       18       18       18       18       18       18       18       18       18       18       18       18       18       18       18       18       18       18       18       18       18       18       18       18       18       18       18       18       18       18       18       18       18       18       18       18       18       18       18       18       18       18       18       18       18       18       18       18       18       18       18       18       18       18 <td>ShaneRajSharafprimary<math>D + Datamost suielectricitare to bnlyer and Utables newtables new cuser only</math></td> <td>Borella<br/>Nugegoda<br/>Dehiwala<br/>key of the U<br/>table data typ<br/>(2) Currency<br/>ty bills are g<br/>be used to ge<br/>sage only<br/>eds/need to be</td> <td><math display="block">\begin{array}{c c} 002 \\ 003 \\ 004 \\ 005 \\ \hline \end{array}</math> sage table? (2) (4) (3) enerated usin nerate the m (2) (4) e updated wh s are not add (2)</td> <td>C001<br/>C004<br/>C002<br/>Meter_ID<br/>Meter_Read<br/>D field?<br/>Number<br/>of the mete<br/>onthly elect<br/>Customer<br/>Customer,<br/>nen entering<br/>led during a<br/>Meter only</td> <td>003<br/>004<br/>001<br/>ding<br/>(4)<br/>r readings to<br/>ricity bill of<br/>and Meter of<br/>Meter and<br/>g next month<br/>a month.)</td> <td>28/02/2023<br/>28/02/2023<br/>31/03/2023<br/>Text<br/>compute th<br/><i>Anil?</i><br/>only<br/>Usage</td> <td>1500<br/>2500<br/>4000</td>                                                                                                    | ShaneRajSharafprimary $D + Datamost suielectricitare to bnlyer and Utables newtables new cuser only$                                                                                                    | Borella<br>Nugegoda<br>Dehiwala<br>key of the U<br>table data typ<br>(2) Currency<br>ty bills are g<br>be used to ge<br>sage only<br>eds/need to be | $\begin{array}{c c} 002 \\ 003 \\ 004 \\ 005 \\ \hline \end{array}$ sage table? (2) (4) (3) enerated usin nerate the m (2) (4) e updated wh s are not add (2)                                                                | C001<br>C004<br>C002<br>Meter_ID<br>Meter_Read<br>D field?<br>Number<br>of the mete<br>onthly elect<br>Customer<br>Customer,<br>nen entering<br>led during a<br>Meter only                                                         | 003<br>004<br>001<br>ding<br>(4)<br>r readings to<br>ricity bill of<br>and Meter of<br>Meter and<br>g next month<br>a month.)                                                               | 28/02/2023<br>28/02/2023<br>31/03/2023<br>Text<br>compute th<br><i>Anil?</i><br>only<br>Usage                                 | 1500<br>2500<br>4000                           |
| COC<br>COC<br>COC<br>COC<br>COC<br>COC<br>COC<br>COC<br>COC<br>COC | 12       13       14       15       16       17       18       18       18       18       18       18       18       18       18       18       18       18       18       18       18       18       18       18       18       18       18       18       18       18       18       18       18       18       18       18       18       18       18       18       18       18       18       18       18       18       18       18       18       18       18       18       18       18       18       18       18       18       18       18       18       18       18       18       18       18 <td>ShaneRajSharafprimary<math>D + Datamost suielectricitare to bnlyer and Utables neader onlynlydevelopiwebsiteics of th</math></td> <td>Borella<br/>Nugegoda<br/>Dehiwala<br/>key of the U<br/>table data typ<br/>(2) Currency<br/>ty bills are g<br/>be used to ge<br/>sage only<br/>eds/need to be</td> <td><math display="block">\begin{array}{c c} 002\\ 003\\ 004\\ 005\\ \hline \end{array}</math> sage table? (2) (4) e for Cus_III (3) enerated usin nerate the m (2) (4) e updated will are not add (2) (4) I website. Of kiy. Which of the above references</td> <td>C001<br/>C004<br/>C002<br/>Meter_ID<br/>Meter_Read<br/>D field?<br/>Number<br/>og the mete<br/>onthly elect<br/>Customer<br/>Customer<br/>Customer,<br/>hen entering<br/>led during a<br/>Meter only<br/>Meter and<br/>he of the m<br/>f the follow</td> <td>003<br/>004<br/>004<br/>001<br/>ding<br/>(4)<br/>r readings to<br/>ricity bill of<br/>and Meter of<br/>Meter and<br/>g next month<br/>a month.)<br/>y<br/>Usage only<br/>equirements of<br/>ving file type</td> <td>28/02/2023<br/>28/02/2023<br/>31/03/2023<br/>31/03/2023<br/>Text<br/>compute th<br/><i>Anil</i>?<br/>only<br/>Usage<br/>'s meter read</td> <td>1500<br/>2500<br/>4000<br/>e units used<br/>lings?</td> | ShaneRajSharafprimary $D + Datamost suielectricitare to bnlyer and Utables neader onlynlydevelopiwebsiteics of th$                                                                                                    | Borella<br>Nugegoda<br>Dehiwala<br>key of the U<br>table data typ<br>(2) Currency<br>ty bills are g<br>be used to ge<br>sage only<br>eds/need to be | $\begin{array}{c c} 002\\ 003\\ 004\\ 005\\ \hline \end{array}$ sage table? (2) (4) e for Cus_III (3) enerated usin nerate the m (2) (4) e updated will are not add (2) (4) I website. Of kiy. Which of the above references | C001<br>C004<br>C002<br>Meter_ID<br>Meter_Read<br>D field?<br>Number<br>og the mete<br>onthly elect<br>Customer<br>Customer<br>Customer,<br>hen entering<br>led during a<br>Meter only<br>Meter and<br>he of the m<br>f the follow | 003<br>004<br>004<br>001<br>ding<br>(4)<br>r readings to<br>ricity bill of<br>and Meter of<br>Meter and<br>g next month<br>a month.)<br>y<br>Usage only<br>equirements of<br>ving file type | 28/02/2023<br>28/02/2023<br>31/03/2023<br>31/03/2023<br>Text<br>compute th<br><i>Anil</i> ?<br>only<br>Usage<br>'s meter read | 1500<br>2500<br>4000<br>e units used<br>lings? |

•

OL/2022(2023)/80/E-I, II

- 4 -

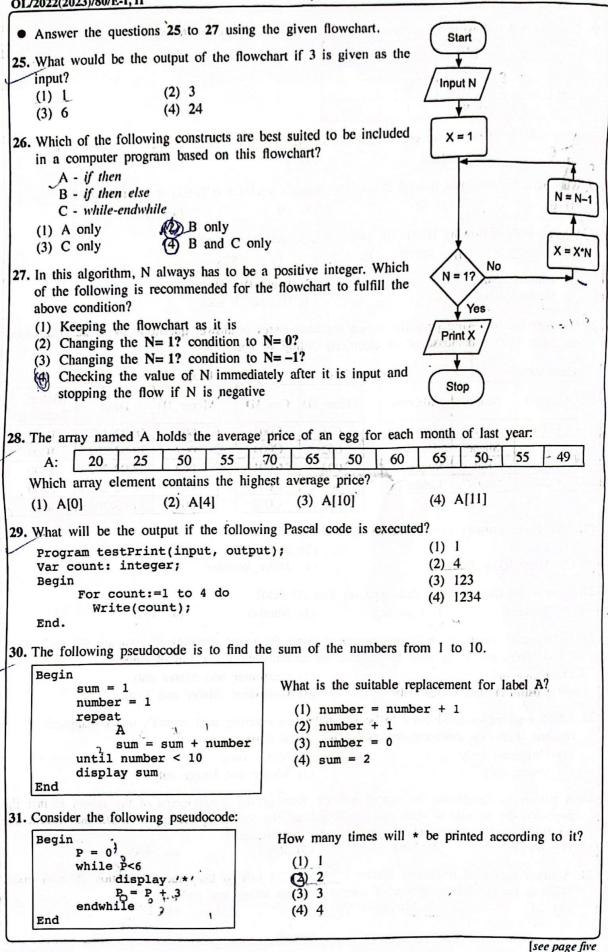

0007563

OL/2022(2023)/80/E-L II

- 5 -

|   | <ol> <li>(1) <a href="http://www.railway.gov.lk">Sri Lanka Railways </a></li> <li>(2) <h2><center><font color="blue" face="Arial">WORK</font></center></h2></li> <li>(3) <img border="3" http:="" images="" picture.jpg="" www.w3schools.com=""/></li> <li>(4) Sri Lanka </li> </ol>                                                                                                    | 5                |
|---|----------------------------------------------------------------------------------------------------|------------------|
|   | Which of the following HTML statements has incorrect syntax?                                                                                                    | 0300             |
|   | Which of the following options in the email application should Raja use to attach the result $(1)$ : To (2) Subject (3) (4) (2)                                                                                                    | 0103000520113740 |
|   | <ul> <li>Which of the following is not essential for an officer in Sit Lanka to join a video content nvolving officers in USA and Japan?</li> <li>(1) A computer or an equivalent device with a camera, microphone and a speaker</li> <li>(2) An internet connection</li> <li>(3) Relevant video conferencing software</li> <li>(4) USB drive</li> </ul>                                                                                                    |                  |
| ( | Which of the following does the translation of domain names to IP addresses?(1) DNS server(2) Mail server(3) Media server(4) Web serverWhich of the following is not essential for an officer in Sri Lanka to join a video confer                                                                                                    | rence            |
| 9 | Which of the following is a correct example for an IP address?         (1) 255.64.80       (2) 170.63.80.23       (3) 170.248.16.31.56       (4) 192.248.16.300                                                                                                    |                  |
|   | Assume a complex software system consisting of many units is being developed. Which of following lists the types of testing involved in this development in their correct order?<br>(1) Acceptance testing by the users $\rightarrow$ system testing $\rightarrow$ unit testing $\rightarrow$ integration testing<br>(2) Integration testing $\rightarrow$ acceptance testing by the users $\rightarrow$ system testing $\rightarrow$ unit testing<br>(3) Unit testing $\rightarrow$ integration testing $\rightarrow$ acceptance testing $\rightarrow$ acceptance testing by the users $\rightarrow$ system testing<br>(4) Unit testing $\rightarrow$ integration testing $\rightarrow$ system testing $\rightarrow$ acceptance testing by the users | ng<br>ng         |
|   | Which of the following lists the selected activities of the System Development Life Cycle in<br>correct order?<br>(1) Coding $\rightarrow$ Solution design $\rightarrow$ Requirement identification $\rightarrow$ Testing $\rightarrow$ Deployment<br>(2) Requirement identification $\rightarrow$ Solution design $\rightarrow$ Coding $\rightarrow$ Testing $\rightarrow$ Deployment<br>(3) Solution design $\rightarrow$ Coding $\rightarrow$ Requirement identification $\rightarrow$ Deployment $\rightarrow$ Testing<br>(4) Solution design $\rightarrow$ Requirement identification $\rightarrow$ Coding $\rightarrow$ Deployment $\rightarrow$ Testing                                                                                        |                  |
|   | <ul> <li>Consider the following statements.</li> <li>A - A machine language code consists of 0s and 1s.</li> <li>B - A Pascal program is easier to understand than its machine language equivalent.</li> <li>C - A Pascal code needs to be compiled to convert into its equivalent machine language</li> <li>From the above which statement/statements is/are correct?</li> <li>(1) A only</li> <li>(2) A and B only</li> <li>(3) A and C only</li> <li>(4) All A, B and C</li> </ul>                                                                                                    | code.            |
| ( | <pre>Which of the following is true? (1) If weakness &lt; 40 then suitability = "Good" (2) If character &gt; 70 then suitability = "Good" (3) If weakness &lt; 40 and character &gt; 70 then suitability = "Good" (4) If weakness &lt; 40 or character &gt; 70 then suitability = "Good"</pre>                                                                                                    | _                |
|   | <pre>if weakness &lt; 40     if character &gt; 70         suitability = "Good"     endif endif</pre>                                                                                                    | 023740           |

| ள்கு உல்லா கால்கிட்டுமும் பதியதியை அடையது /All Rights Reserv<br>இருவற் திரை<br>இலர்காக பரிட்சைத்<br>Department of Examine                            | planet the min                                                                                                    |
|----------------------------------------------------------------------------------------------------|----------------------------------------------------------------------------------------------------|
| പ്രാരത വേറ്റ, രത്തിത വ്യ (ധായാം<br>ക്ക്ഷ്പ് പെട്ടുക്ക് ക്രുനക്കുപ്പ് പക്കിന് (നേക്<br>General Certificate of Education (Ord.                         | 町 555 55 山市 655、2022(2025)                                                                                                    |
| තොරතුරු හා යන්නිවේදන<br>தகவன், தொடர்பாடல் தொடு<br>Information & Communica                                                                            | ில்றுட்பலியல் I, II                                                                                                    |
| Information & Communic                                                                                                    | ation Technology II                                                                                                    |
| <ul> <li>Answer five (05) questions only, including the</li> <li>First question carries 20 marks and each of</li> </ul>                              |                                                                                                    |
| patients everyday from 8am to 5pm with a 12-<br>hour into four 15-minute time periods, and to a<br>In the proposed computer system, five pieces      | nent scheduling system. The OPD is open for<br>Ipm lunch break. The OPD plans to divide each<br>allocate three patients for each such time period.<br>of information are stored with respect to each<br>number, name and phone number are three of                                                                                                    |
| <ul> <li>(ii) Four ports on a laptop labelled</li></ul>                                                                                              |                                                                                                    |
| (a) Write down the label of the port which ca cable.                                                                                                 | an be used to connect a projector with a VGA                                                                                                    |
| (b) Write down the label of the port which order to take a backup of the important fi                                                                | can be used to connect a USB flash drive in iles in the laptop.                                                                                                    |
| (iii) Convert $63_{10}$ to its (a) octal and (b) hexadecim                                                                                           | al equivalents.                                                                                                    |
| (iv) In the circuit shown, A represents a 2-input logic gate.                                                                                        | $\vec{x}$ $\vec{y}$ $\vec{x}$ $\vec{y}$ $\vec{x}$ $\vec{x}$ |
| (a) From the two gates AND and OR, what<br>should the gate A be so that S is according<br>to the shown truth table?                                  | <b>X Y</b> S<br>0 0 0                                                                                                    |
| (b) Write down the Boolean expression for $C$ .                                                                                                    | $ \begin{array}{c ccccccccccccccccccccccccccccccccccc$                                                                                                    |
| (v) Raja powers on a computer and types a docum<br>shuts down his computer through the operating<br>What runs on the processor of this computer duri | ent using a word processor application. Then he system.<br>ing this scenario is shown in the following figure.                                                                                                    |
| Computer                                                                                                    | →OS→III→IV→ Computer<br>off                                                                                                    |
| Note: OS – Operating system, WP – Word Pro<br>Write down the suitable replacements for I, II,<br>List : {BIOS, OS, OS, WP}                           | cessor                                                                                                    |

(vi) Some formatting options available in a word processing software are shown below:

| Option | 12 - | B | I | U | 5 | $\mathbf{A}^2$ | A <sub>2</sub> |
|--------|------|---|---|---|---|----------------|----------------|
| Label  | Р    | Q | R | S | Т | U              | V              |

Write down the labels of the options that have been used to do the following sentence formatting. Sentence before formatting : Work is a great remedy for all ailments.

Sentence after formatting : Work is a great remedy for all ailments.

(vii) (a) A slide containing a title, some text bullets and an image has to be included in a presentation. From the slide layouts shown at right, write down the label of the correct slide layout that the user can use for the above purpose.

- (b) There are accepted characteristics in a good electronic presentation. Write down one such characteristic with respect to the maximum number of text lines that should be placed on a slide.
- (viii) Assume that a player can receive a score between 1 and 10 for a game.

c.

The scores a particular player has received in 10 games are stored in an array S as follows:

| 10 | 5 | 3 | 4 | 7 | 5 | 9 | 2 | 1 | 7 |
|----|---|---|---|---|---|---|---|---|---|
|----|---|---|---|---|---|---|---|---|---|

It is required to find how many times the player scored 5 or higher.

The flowchart drawn for that purpose is shown. Write down the correct replacements for labels P and Q.

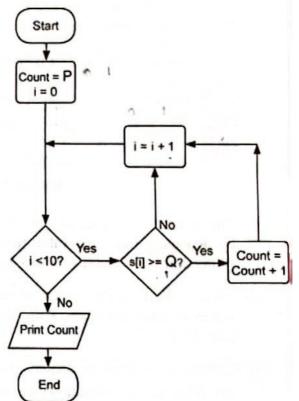

- (ix) For the success of a software system developed using the waterfall model, it is important to get all client requirements clearly and exactly before leaving the first step of the model. Why?
- (x) Draw the expected output of the following HTML code segment:

2. The following spreadsheet shows some statistics related to the amount of energy generated from solar power for the period 2010-2021 in 12 selected countries:

|          | Λ                      | B                     | C     | D       | E      | F     | G     | H     | 1     | J    | K    | L     | M     | N                          | 0                                          |
|----------|------------------------|-----------------------|-------|---------|--------|-------|-------|-------|-------|------|------|-------|-------|----------------------------|--------------------------------------------|
| 1        | a second day where the | and the second second | Solar | r elect | ricity | in ve | ars 2 | 010-2 | 021 ( | (Wh) | )    |       |       |                            |                                            |
| 2        | Country                | 2010                  |       |         |        |       | 2015  |       |       |      |      | 2020  | 2021  | Increase<br>in 12<br>years | Increase<br>in 2021<br>relative<br>to 2020 |
| 3        | Australia              | 0.39                  | 1.39  | 2.33    | 3.48   | 4.01  | 5.02  | 6.21  | 8.07  | 9.93 | 14.9 | 23.85 | 28.04 | 27.65                      | 4.19                                       |
| 4        | Bangaladesh            | 0.07                  | 0.06  | 0.09    | 0.13   | 0.16  | 0,2   | 0.22  | 0.25  | 0.28 | 0.33 | 0.39  | 0.47  | 0.4,                       | 0.08                                       |
| 5        | China                  | 0.7                   | 2.61  | 3.59    | 8.37   | 23.51 | 39.48 | 66.5  | 118   | 177  | 224  | 261.1 | 327   | 326.3                      | 65.9                                       |
| 6        | Finland                | 0                     | 0.01  | 0.01    | 0.01   | 0.01  | 0.01  | 0.02  | 0.05  | 0.09 | 0.15 | 0.22  | 0.3   | 0.3                        | 0.08                                       |
| 7        | Greece                 | 0.16                  | 0.61  | 1.69    | 3.65   | 3.79  | 3.9   | 3.93  | 3.99  | 3.79 | 4.43 | 4.45  | 5.25  | 5.09                       | 0.8                                        |
|          | India                  | 0.11                  | 0.83  | 2.1     | 3.43   | 4.91  | 6.57  | 11.6  | 21.5  | 36.3 | 46.3 | 58.68 | 68.31 | 68.2                       | 9.63                                       |
| 8        | Malaysia               | 0                     | 0     | 0.01    | 0.14   | 0.23  | 0.27  | 0.31  | 0.33  | 0.63 | 0.94 | 1.17  | 1.5   | 1.5                        | 0.33                                       |
| 9        | Pakistan               | 0.01                  | 0.03  | 0.07    | 0.14   | 0.24  | 0.38  | 0.68  | 0.92  | 0.92 | 0.93 | 1.03  | 1.26  | 1.25                       | 0.23                                       |
| 10       | Singapore              | 0                     | 0.01  | 0.01    | 0.02   | 0.04  | 0.07  | 0.15  | 0.17  | 0.24 | 0.41 | 0.5   | 0.67  | 0.67                       | 0.17                                       |
| 11       | Sri Lanka              | 0.02                  | 0.01  | 0.02    | 0.02   |       | 0.03  | 0.05  | 0.11  | 0.23 | 0.36 | 0.44  | 0.54  | 0.52 .                     | 0.1                                        |
| 12<br>13 | United                 | 0.02                  | 0.02  | 1.35    |        |       |       | 10.4  | 11.5  | 12.7 | 12.9 | 13.32 | 12.47 | 12.43                      | -0.85                                      |
| 14       | Vietnam                | 0.01                  | 0.01  | 0.01    | 0.01   | 0.01  | 0.01  | 0.01  | 0.01  | 0.1  | 5.25 | 10.86 | 25.77 | 125.76                     | 14.91                                      |
| 15       | Lowest                 |                       |       |         |        |       |       |       |       |      |      |       |       |                            | -0.85                                      |
| 16       | Highest<br>increase    |                       |       |         |        | -     |       |       |       |      |      |       |       |                            | 65.9                                       |
| 17       |                        |                       |       |         |        |       |       | 1     |       |      |      |       |       |                            | 1                                          |

Source: https://ourworldindata.org/renewable-energy

(i) The column N is used to show the solar power generation increase in 12 years. This is calculated by deducting the 2010 value from the 2021 value. Write down a suitable formula for cell N3 to get the 12 year increase for Australia.

- (ii) Assume the formula written in cell N3 is copied to the cell range N4:N14 to get the increased values of other countries. Write down the formula which shows the increased value for Sri Lanka (cell N12).
- (iii) Column O is used to display the increase in power generation in 2021 relative to 2020. (a) What is the formula to be written in cell O15 to display the lowest increase value? (b) What is the formula to be written in cell O16 to display the highest increase value? Note: These formulae must be written in the =function(cell1:cell2) form.
- (iv) Assume that in cell P3 (not shown) the formula =(O3/O16)\*100 is entered to display the ratio between Australia's increase and the highest increase. However, this formula is not suitable to be copied to the cell range P4:P14 to display the ratios for the other countries. Write down the correct formula that needs to be entered to cell P3 to fulfil the above purpose.
- (v) From line and pie charts, what is most suitable to compare the changes of solar power generation of these countries over the period 2010-2021? Briefly justify your answer.

## OL/2022(2023)/80/E-1, II

3. A school lends sports equipment to its students. To manage this process, a three table relational database is used. The tables keep student information, sports items available for borrowing, and borrowed items as shown below.

| udent<br>StudentID | StudentName | Grade |  |
|--------------------|-------------|-------|--|
| S001               | Saman       | 7     |  |
| \$002              | Kamalan     | 8     |  |
| \$003              | Shane       | 8 .   |  |
| \$004              | Ahmed       | 9     |  |

| ItemID | ItemType         |
|--------|------------------|
| 001    | Badminton racket |
| 002    | Volleyball       |
| 003 '  | Cricket bat      |
| 004    | Basketball       |
| 005    | Cricket bat      |

## Borrowed\_Items

| ItemID | StudentID | BorrowedDateTime      | ReturnedDateTime    |
|--------|-----------|-----------------------|---------------------|
| 002    | S002      | 10/02/2023 14:00:05   | 15/02/2023 14:15:00 |
| 004    | S001      | 13/02/2023 14:08:00 * | 01/03/2023 14:16:00 |
| 004    | S002      | 05/04/2023 14:15:00   | NULL                |
| 001    | S004      | 05/04/2023 14:20:00   | NULL                |
| 002    | S002      | 06/04/2023 14:00:06   | NULL                |

(i) (a) Write down the primary key of the Borrowed\_Items table.

(b) Write down the foreign key(s) of the Borrowed\_Items table.

(ii) Which tables need to be updated to accommodate the following?

(a) the school deciding to allow students to borrow Tennis rackets

(b) Shane borrowing a Tennis racket on 20/04/2023

(iii) A new student Raj (StudentID: S150) joined the school for grade 10 and was selected for the Cricket team on 25/04/2023. He borrowed a Cricket bat (ItemID:005) on the same day at 14:00:05 hrs. Write down the new record(s) to be added to the relevant table(s) for the above scenario.

Note: Use the tablename  $\rightarrow$  (field1, field2, ...) format for each new record.

(iv) It is required to find the names of students who borrowed sports items on 05/04/2023. The type of item borrowed must also be shown. Which tables are to be joined for this purpose?

| OL/2022 | (2023)/80/E-I, II |
|---------|-------------------|
|---------|-------------------|

| 4. A student can go to school either by bicycle, school | van or bus. It can be chosen based on the |
|---------------------------------------------------------|-------------------------------------------|
| total distance as follows:                              |                                           |

- When the total distance is less than or equal to 5 km: Use the bicycle
- When the total distance is more than 5 km but less than or equal to 15 km: If the distance from home to nearest bus stop is less than 1 km, use the bus. Otherwise use the school van.
- When the total distance is greater than 15 km: If the monthly van fare is less than two times the monthly bus fare use the school van. Otherwise use the bus.
- (i) Write down the most suitable transportation modes (bus, van or bicycle) for Sithara, Ganesh, Saleem and Nimal based on the information given below.

| Student | Total<br>Distance (km) | Distance to<br>bus stop (km) | Monthly<br>van fare (Rs) | Monthly<br>bus fare (Rs) |
|---------|------------------------|------------------------------|--------------------------|--------------------------|
| Sithara | 10                     | 0.5                          | 3000                     | 2000                     |
| Ganesh  | 20                     | 2                            | 8500                     | 4000                     |
| Saleem  | 14                     | 1.5                          | 6000                     | 3000                     |
| Nimal   | 3                      | 0.5                          | 2000                     | 1200                     |

- (ii) Write a pseudocode to input the required data for a student (total distance [TD], distance to bus stop [D], monthly van fare [VF] and monthly bus fare [BF]) and to output the suitable transport mode for him/her.
- 5. (i) Match the descriptions labelled P S with the correct terms from the list given and write the relevant term against each label in the label → term format.

| Label | Used for the communication between web server and web client - HT |  |  |
|-------|-------------------------------------------------------------------|--|--|
| P     |                                                                   |  |  |
| 0     | Used to uniquely identify a web page in a web server - AR UPL     |  |  |
| R     | Used to identify a computer uniquely on the Internet $-10 c^{1}$  |  |  |
| S     | Used to transfer emails between two email servers - 9MTP          |  |  |

List : {DNS, email address, FTP, HTTP, hyperlink, IP address, SMTP, URL}

- (ii) Choosing from the examples given in the list, write down the correct example suitable for each of the labelled items A to G given below in the label → example format.
  - A A content management system
  - B A top level domain name
  - C A web browser
  - D A search engine
  - E A social network
  - F A cloud computing service
  - G A programming language used for web page development

List : {.lk, Firefox, Google, IaaS, Pascal, PHP, Twitter, Wordpress, www.nie.lk}

\_\_\_\_\_

65

| urces in S  |
|-------------|
|             |
|             |
|             |
| 0>          |
| > ©         |
| in the act  |
| in the cate |
|             |
|             |
| and gro     |
|             |

Select the correct tags for the labels 1 to 1 of Figure 2 from the list given below. Write down each label number and the corresponding HTML tag.

List : {it, colspan, dl, hi. b2, head, W, link, R. rowspan, table, rd, ur, ir. ur}

## OL/2022(2023)/80/E-1, 11

- (i) Compared to raster files, vector files are more suitable to store images like institution logos that frequently need resizing. Explain the reason for it.
  - (ii) Assume that you recorded an original song and stored it as an audio file. The file consists of two silent portions, one before the actual song begins and the other after the song ended. You want to remove those two silent portions using Audacity.

A part of the Audacity interface is shown below.

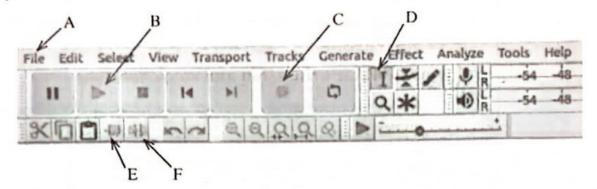

- (a) Explain how you would use the interface options selecting from those labeled A-F to remove the two silent portions describe above.
- (b) Write down the label of the interface option that you will use to play your modified file.
- (iii) Assume that you are creating a video with Windows Movie-maker.
  - (a) What is the importance of the timeline stage in the interface?
  - (b) List three features that you could add to your video through the software.
- (i) Match the following descriptions labelled A D with the correct terms from the list and write down the relevant term number against each label in the label → term number format.

| Label                                                                                 | Description                                                                                                    |  |  |  |
|---------------------------------------------------------------------------------------|----------------------------------------------------------------------------------------------------|--|--|--|
| A Patients in remote locations connecting to hospital specialist units the use of ICT |                                                                                                    |  |  |  |
| В                                                                                     | An application that helps teachers / students in teaching / learning                                                  |  |  |  |
| С                                                                                     | Creating detailed images of internal parts of the body                                                                |  |  |  |
| D                                                                                     | Buying and selling of goods and services via the Internet and the transfer of<br>funds and data to complete the sales |  |  |  |

- List: {1 Cardiac screening, 2 Electronic banking, 3 Electronic commerce, 4 Learning Management System (LMS), 5 - Magnetic Resonance Imaging (MRI), 6 - Medical teletraining, 7 - School Management System, 8 - Telemedicine}
- (ii) Sunil's computer which operated at high speed initially has become very slow lately. One of Sunil's friends asks him to discard it and buy a new one. Do you agree with Sunil's friend? Explain.
- (iii) Write down one method to avoid plagiarism when reproducing information from the Internet.
- (iv) "Technology should be one's servant and not the master." What is meant by 'becoming the master' and 'becoming the servant' in this statement?